## 2018

# September<br>2018 Mhat's Up MAK

## Full Speed Ahead

William E. Cole, Brigadier General (U.S. Army, Retired) has been appointed the company's new President and Chief Executive **Officer** 

#### Tech Tip: **Configuring** Embarkation Slots

Configure slots for [helicopters to land](#page-2-0)  on a Super Tanker

### **NewsMAKers**

Get up to speed with a brand new MakTV video/ podcast about virtualization, three new VR-Forces webinars, and the MAK [Users Conference!](#page-3-0) 

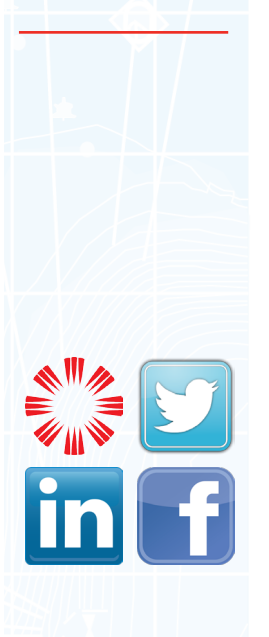

## Full Speed Ahead

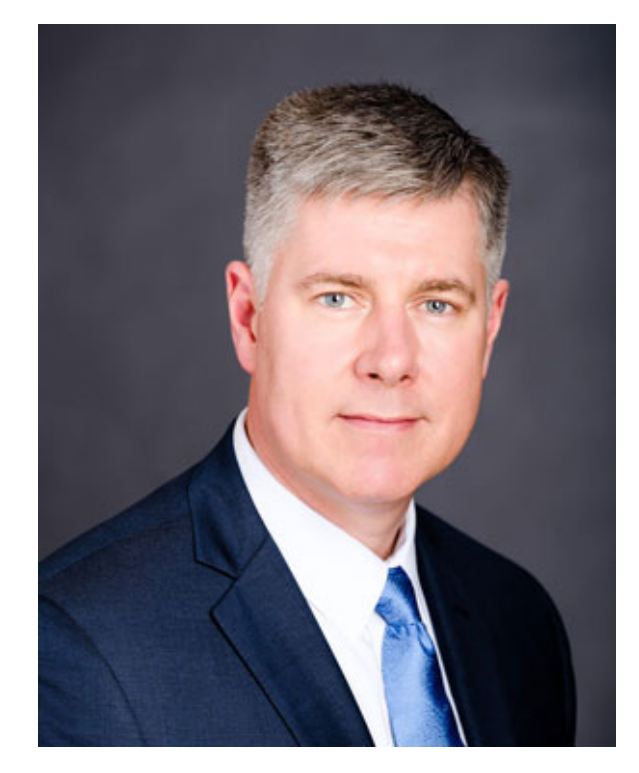

*William E. Cole, Brigadier General (U.S. Army, Retired) has been appointed the company's new President and Chief Executive Officer. We explore Bill's past work in the Army and discover the values he cultivated along the way, and look ahead to how he will help MAK double down on its commitment to customers. By Rob Hamilton*

Back in 1993, a young Army captain named Bill Cole climbed into a SIMNET tank simulator in Germany. He had an immediate appreciation for virtual simulation, which was in its infancy at the time. In the virtual world, he could practice calling in artillery strikes at a closer range than would be possible in live training. Two of the key people who developed that seminal SIMNET system were Warren Katz and John Morrison, who went on to found VT MAK.

Fast-forward to August 2018, and that same Bill Cole is taking the helm of the company Katz and Morrison founded. As of August 20th, William E. Cole, Brigadier General (U.S. Army, Retired) is MAK's new President and Chief Executive Officer, where he is committed to supporting our current product line and leading MAK in a new phase of growth.

"I'm excited to be joining the MAK team. VT MAK has a terrific suite of simulation products, but more importantly, it has a world-class workforce," Cole said. "I am especially impressed with their ability to offer both comprehensive simulation solutions and to integrate MAK technology into customers' existing simulation systems. Those capabilities will serve us well as we continue to support our current customers and seize new opportunities to grow."

Bill comes to MAK after completing a distinguished career in the Army, including deployments to Iraq during Operation Desert Storm and to Afghanistan during Operation Enduring Freedom. He held a variety of Program Management positions during his Army career and served in the Pentagon on both the Army Staff and the Office of the Secretary of Defense staff. Cole was the Commanding General of Natick Labs in Natick, Massachusetts, from December 2013 to November 2015. He most recently served as the Army's Program Executive Officer for Simulation (PEO-STRI), Training and Instrumentation in Orlando, Florida.

"Bill Cole's experience as an Army program manager and as the leader of PEO STRI makes him uniquely positioned to lead MAK to a new period of growth," said General (R) John Coburn, Chairman and CEO of VT Systems. "Bill is a proven leader with strong program management skills, strategic vision and the ability to bring people together. His vision for how MAK can better serve integrators and end users alike is exactly what MAK needs as the company enters its next chapter of expanded product innovation and growth."

His core values of selfless service, hard work, and collaboration are shared at MAK, where they have been the basis of our success for over 25 years. Bill's career arc has brought him across the spectrum from the end user, through system development/integration, acquisition, policy, and now to commercial software development.

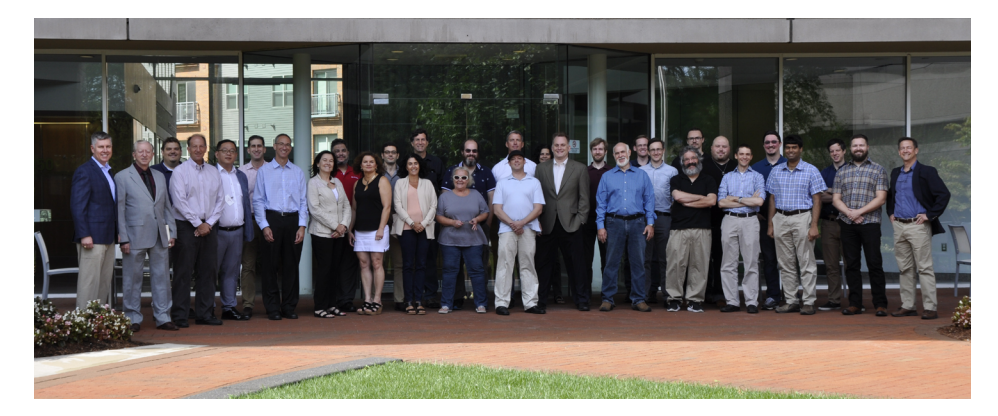

*Bill Cole (far left) and General Coburn (second from left) joined some of MAK's employees at the Cambridge office to announce his appointment.*

Bill's experiences will help MAK grow by bringing in-depth knowledge of end-user requirements into our product development and business processes. From his days in the procurement of simulation products, he has a unique understanding of government contracts and their needs.

"MAK's product architecture provides a unique advantage for government contractors looking to balance cost, schedule, and performance," said Bill. "The flexibility and extensibility built into MAK's software and flexible licensing structure gives customers the freedom to develop the best system for their needs. Customers can easily incorporate other COTS or GOTS products to keep evolving their systems.

"Continuously integrating new technology from commercial industries and adding capabilities demanded by the top defense contractors and militaries around the world empowers MAK customers to build systems that are always state of the art."

## <span id="page-2-0"></span>Tech Tip: Configuring Embarkation Slots By Fred Wersan

When you configure embarkation slots, the default view of the parent entity in the Configure Embarkation dialog box is not always that helpful, particularly for large entities. Suppose we want to configure slots for helicopters to land on a Super Tanker. Figure 1 shows the default view for the Super Tanker.

The slot is in the center of the entity, but you have no sense of the overall dimensions of the entity.

One thing you can do is use the mouse wheel to zoom out. Figure 2 shows this entity zoomed out to its full extents.

This is better, but it would be really helpful if you could see how the entity model really looks to decide where to put a slot. So, in the Observer View Mode list in the upper right corner of the dialog box, change to Stealth Mode. Now you can see the helipads located in the forward part of the ship (Figure 3).

Since you can now see where you want a helicopter to land, you can set the Forward (X) and Right (Y) values for the slot and line up the entity exactly where you want it. Finally, since this is a Stealth view mode, we can change the orientation of the model. This lets us get the Up (Z) value set just right (Figure 4).

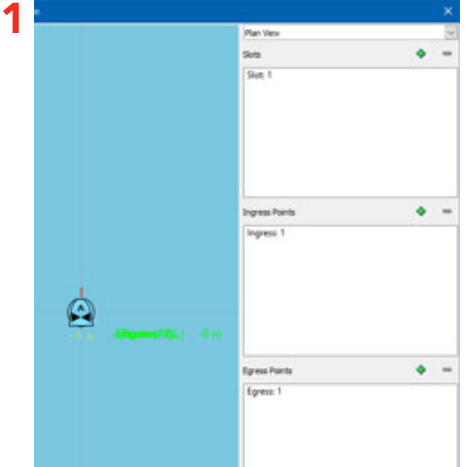

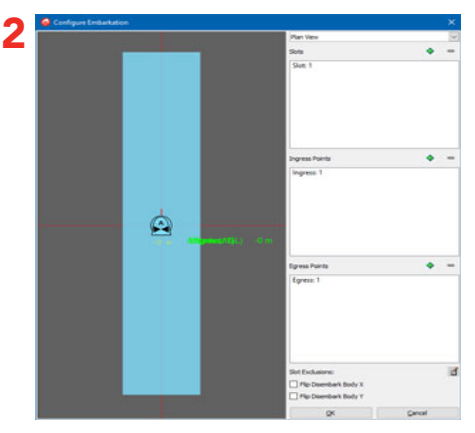

Remembering that the entity view is a fully functional 2D and 3D window can help make configuring embarkation a lot easier.

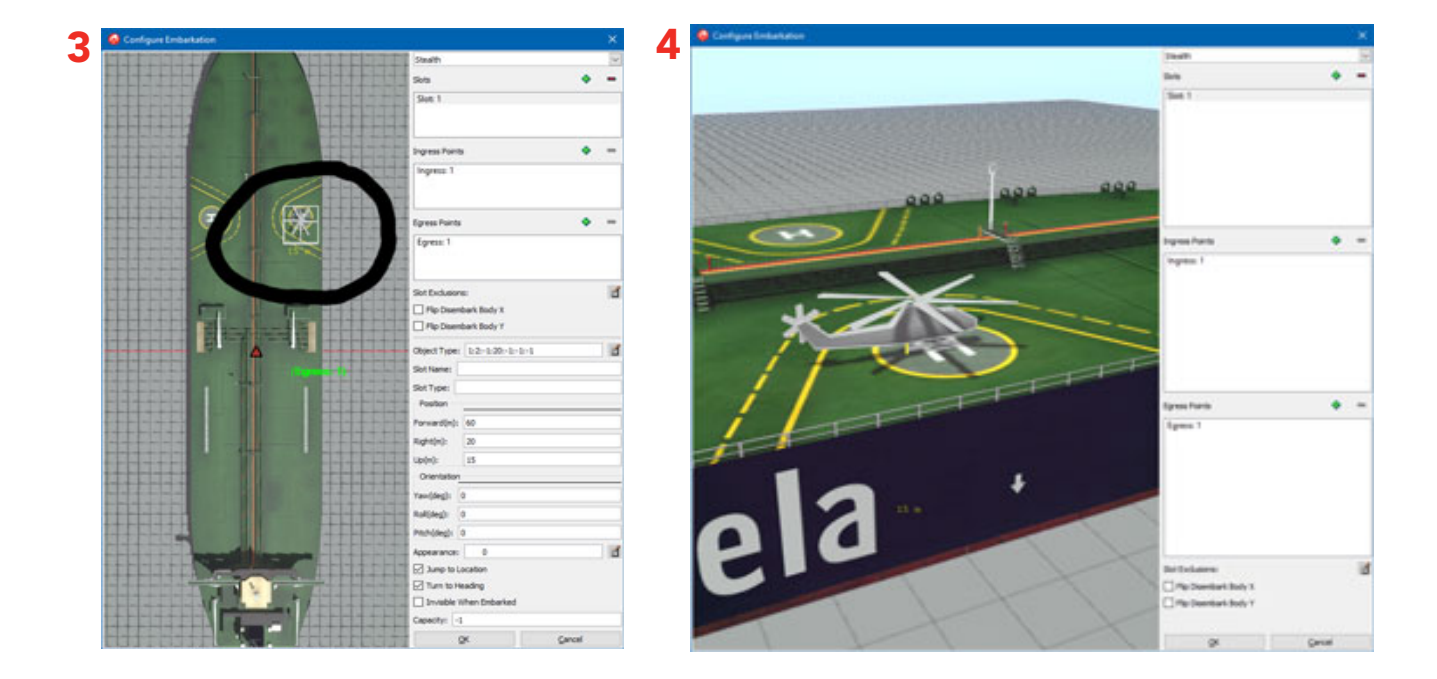

## NewsMAKers

<span id="page-3-0"></span>Get up to speed with a brand new [MAKtv video/podcast about virtualization](https://www.mak.com/maktv/video/286054395/playlist/5009141)! Rob Hamilton sat down with Dan Brockway to talk about Dan's latest creation: The MAK Suite Guide to [Virtualization.](http://www.mak.com/msg) The interview delves into what drove Dan to create the guide, its basic tenets, and who benefits from virtualization the most.

#### Looking to brush up on your VR-Forces skills? Join us for three new VR-Forces webinars:

## Topic: [VR-Forces 104 - Simulating Humans Characters & Activity in VR-Forces \(Webinar\)](https://register.gotowebinar.com/register/4596185496268750851) Date: September 25 9:00 AM - 10:00 AM EDT

The webinar will focus on how VR-Forces can be used to simulate individual human characters and their associated behaviors and actions. The webinar will also cover how these individuals can be aggregated into a group and associated group behaviors.

#### Topic: [VR-Forces 103 - Customizing the GUI \(Webinar\)](https://register.gotowebinar.com/register/6851126614673735938)

Date: September 26 9:00 AM - 10:00 AM EDT This webinar will concentrate on understanding the configuration options to tailor the VRF GUI to meet your specific needs.

## Topic: [VR-Forces 105 - Using the Aggregate-level Model in VR-Forces Training \(Webinar\)](https://register.gotowebinar.com/register/3279528018588430851) Date: September 27 1:00 PM - 2:00 PM EDT

The webinar will center on the aggregate-level simulation model, typically used to model the operational tempo of large area/theater level missions overseen by command staff level officers. This model can be used to support both training staff officers, as well as stimulating Command and Control systems. The webinar will highlight differences from the entity-level model and discuss why one might choose one model vs. another.

MAK and Antycip Simulation are presenting [VT MAK: Simulation & Interoperability user](http://www.antycipsimulation.com/events-press-news/events/article/vt-mak-simulation-interoperability-user-conference)  [conference](http://www.antycipsimulation.com/events-press-news/events/article/vt-mak-simulation-interoperability-user-conference), October 10, near Oxford, UK! Join others in the simulation community and experts from VT MAK, for the latest roadmap and overview of VT MAK's simulation and interoperability capabilities. Take the time to discuss your projects with Antycip Simulation and VT MAK experts plus other members of the VT MAK user community, to find best practice approaches and solutions. Discussion topics will include synthetic environments, network interoperability, situational awareness, and combined forces simulation. The conference will be held at The Hub, Antycip Simulation's UK office and demonstration center, near Oxford, on Wednesday, October 10, from 10am. To reserve your place at this free conference, please contact your Antycip Simulation account manager, email our UK office on info.uk@antycipsimulation.com, or [contact](http://www.antycipsimulation.com/about/contact/)  [your local Antycip Simulation office.](http://www.antycipsimulation.com/about/contact/)

Follow us on [Facebook](https://www.facebook.com/VT-MAK-184947408643214/), [Twitter](https://twitter.com/VTMAK), and [LinkedIn!](https://www.linkedin.com/company/mak/) We bring frequent updates, show news, videos, and sneak peeks of MAK products.